Frequently Asked Question CIMON

 **CimonX 구동 중 "다음 이름으로 프린터 출력 저장" 팝업이 표시되면 어떻게 하나요?**

**해당 메시지는 PDF 프린터로 설정 후 보고서 프린터 출력 시 표시됩니다. A**

**Q**

**1. CimonX 구동 중 아래와 같이 발생하는 팝업은 파일 저장 경로를 확인하는 팝업으로 보고서 기능 중 기본 프린터가 "Microsoft PDF"로 설정된 상태에서 아래와 같이 "프린터로 출력" 설정 시 보고서 출력과 동시에 PDF 파일을 저장하게 되는데 이때 표시됩니다.**

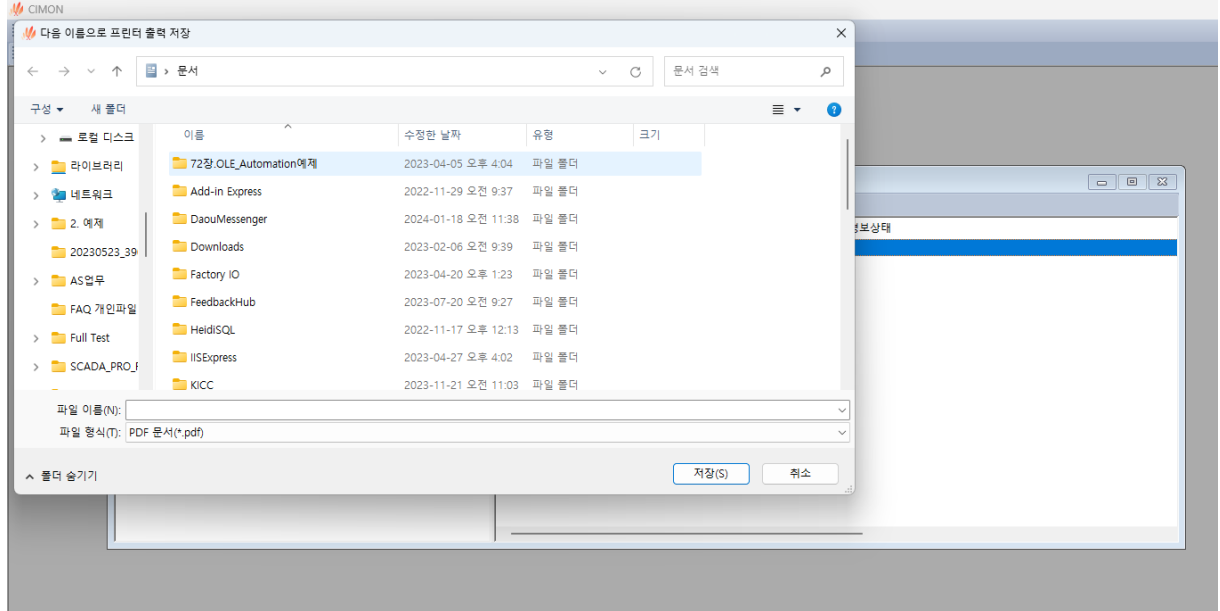

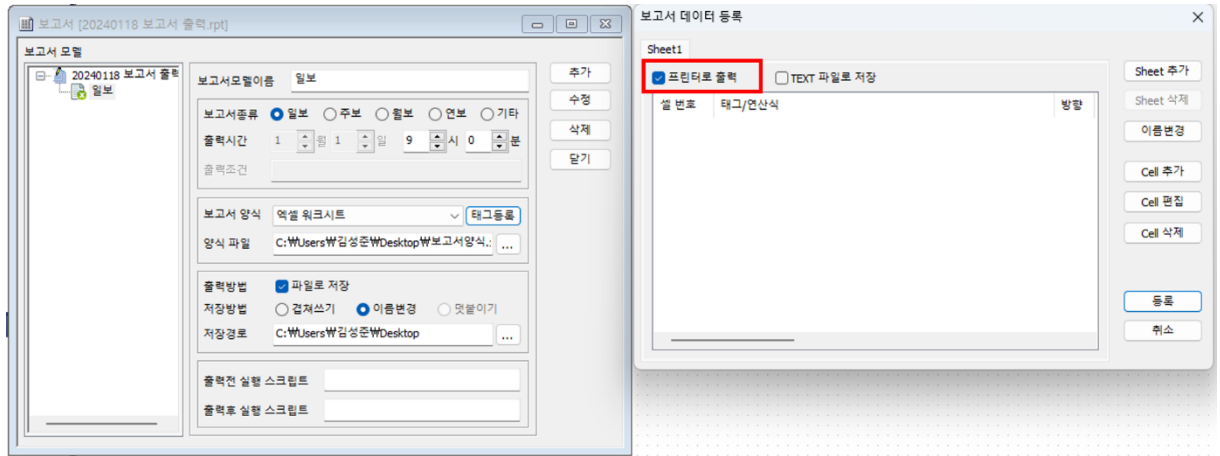

## Frequently Asked Question CIMON

**위 사진을 참고하여 보고서 프린터로 출력 기능을 사용하지 않는다면 해당 설정 해제 해주시기 바랍니다.**